$\sim$  3ds max $>$ 

书名:<<3ds max室外建筑效果图制作上机训练>>

, tushu007.com

- 13 ISBN 9787115110251
- 10 ISBN 7115110255

出版时间:2004-2-1

页数:219

PDF

更多资源请访问:http://www.tushu007.com

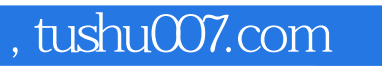

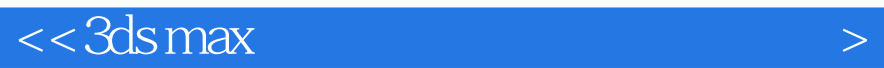

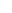

*Page 2*

, tushu007.com

 $\left| \right\rangle$ 

 $<<$ 3dsmax

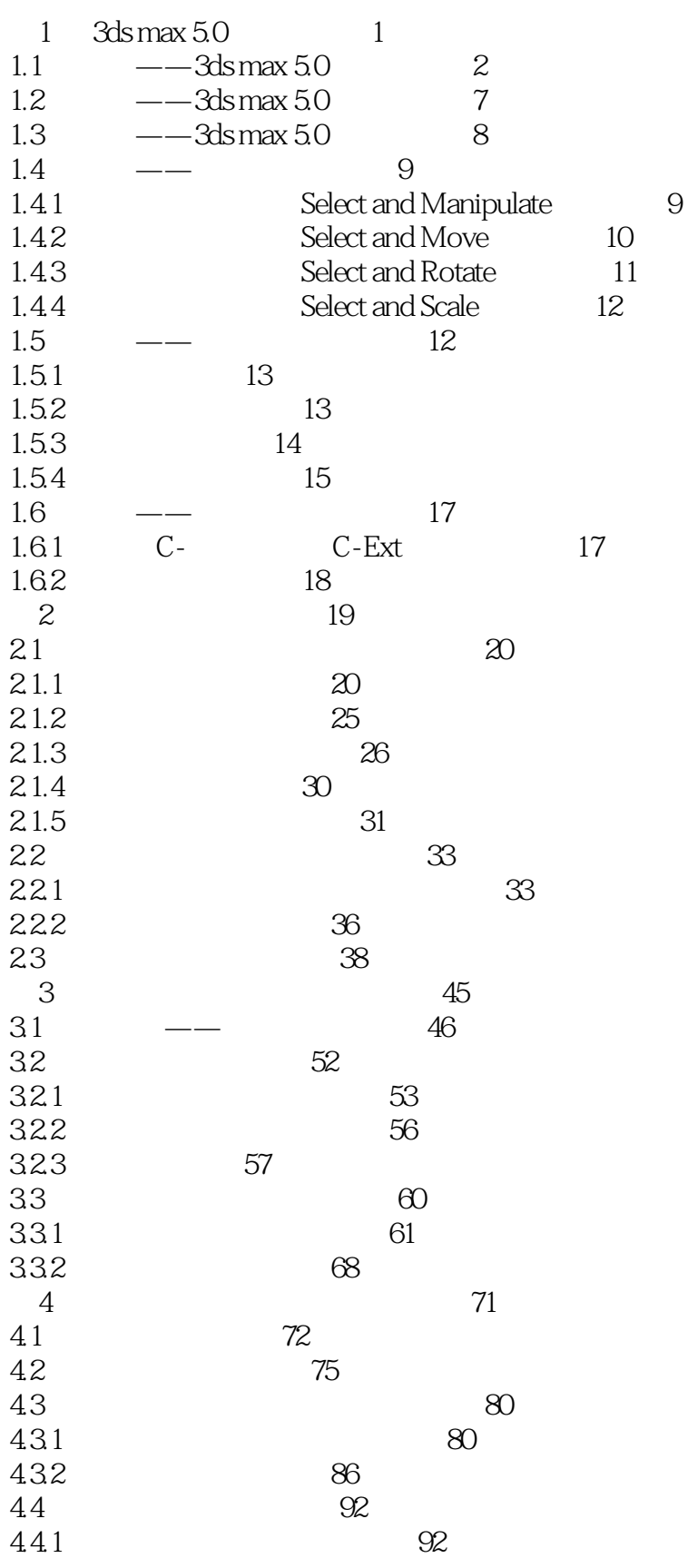

, tushu007.com

 $<<3$ dsmax

 $\left| \right\rangle$ 

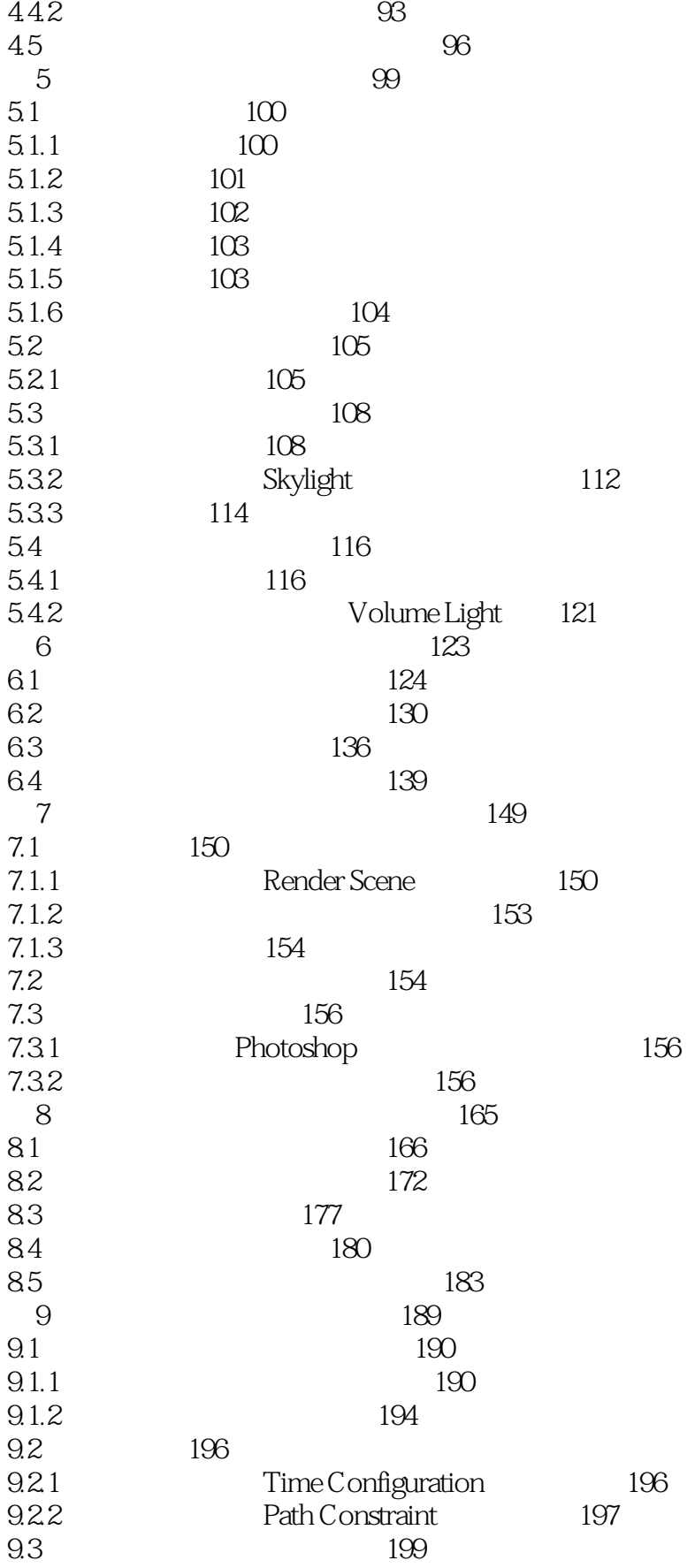

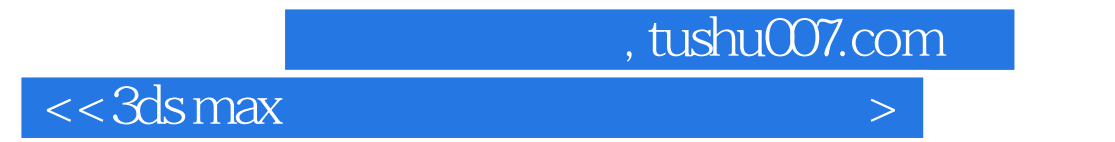

 $209$ 

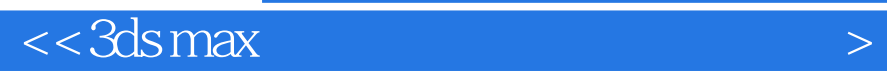

本站所提供下载的PDF图书仅提供预览和简介,请支持正版图书。

更多资源请访问:http://www.tushu007.com

 $,$  tushu007.com